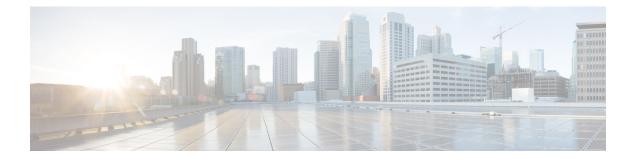

# LTE HeNBGW MME Pool Configuration Mode Commands

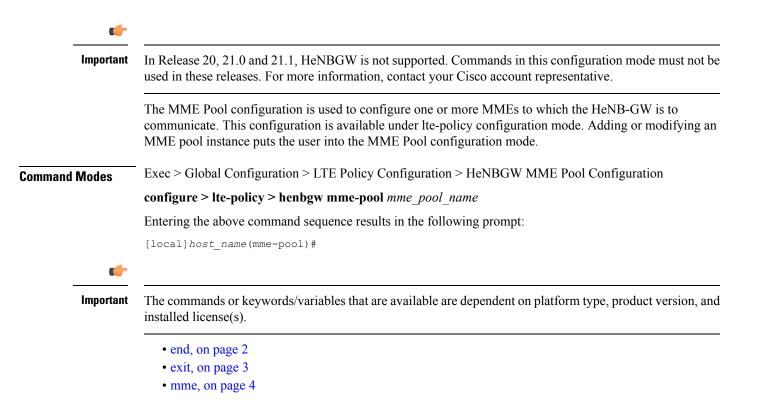

## end

Exits the current configuration mode and returns to the Exec mode.

| Product            | All                                          |
|--------------------|----------------------------------------------|
| Privilege          | Security Administrator, Administrator        |
| Syntax Description | end                                          |
| Usage Guidelines   | Use this command to return to the Exec mode. |

### exit

Exits the current mode and returns to the parent configuration mode.

| Product            | All                                                          |
|--------------------|--------------------------------------------------------------|
| Privilege          | Security Administrator, Administrator                        |
| Syntax Description | exit                                                         |
| Usage Guidelines   | Use this command to return to the parent configuration mode. |

I

#### mme

|                    | Configures a specific MME to HeNBGW.                                                                                                    |
|--------------------|----------------------------------------------------------------------------------------------------|
| Product            | HeNB-GW                                                                                                    |
| Privilege          | Administrator                                                                                                    |
| Command Modes      | Exec > Global Configuration > LTE Policy Configuration > HeNBGW MME Pool Configuration                                                                                      |
|                    | <pre>configure &gt; lte-policy &gt; henbgw mme-pool mme_pool_name</pre>                                                                                                    |
|                    | Entering the above command sequence results in the following prompt:                                                                                                    |
|                    | [local] host_name(mme-pool) #                                                                                                    |
| Syntax Description | <pre>[ no ] mme mme_name { ipv4-address ipv4_address [ ipv4-address ipv4_address ]   ipv6-address ipv6_address [ ipv6-address ipv6_address ] [ sctp port port_val ] }</pre> |
|                    | no                                                                                                    |
|                    | Removes the configured MME to HeNBGW.                                                                                                    |
|                    | mme_name                                                                                                    |
|                    | Specifies the MME name as an alphanumeric string of size 1 through 63 characters.                                                                                           |
|                    | ipv4-address <i>ipv4_address</i>                                                                                                    |
|                    | Specifies the remote SCTP IPv4 Address for S1 association to MME. <i>ipv4_address</i> is specified using a dotted-decimal notation.                                         |
|                    | ipv6-address <i>ipv6_address</i>                                                                                                    |
|                    | Specifies the remote SCTP IPv6 Address for S1 association to MME. <i>ipv6_address</i> is specified using a colon-separated hexadecimal notation.                            |
|                    | sctp                                                                                                    |
|                    | Configures the S1-MME SCTP parameters.                                                                                                    |
|                    | port <i>port_val</i>                                                                                                    |
|                    | Designates the SCTP port.                                                                                                    |
|                    | port_val is an integer ranging from 1 through 65535.                                                                                                    |
| Usage Guidelines   | Use this command to configure a specific MME to HeNBGW.                                                                                                    |

#### Example

The following command configures the MME with name *mme1*, IPv4 address *10.0.0.1* with SCTP port value *302*:

mme mme1 ipv4-address 10.0.0.1 sctp port 302